# CMSC201 Computer Science I for Majors

#### Lecture 11 – Functions (cont)

All materials copyright UMBC and Dr. Katherine Gibson unless otherwise noted www.umbc.edu

#### Last Class We Covered

- Functions
	- –Why they're useful
	- –When you should use them
- Defining functions
- Calling functions
- Variable scope
- Passing arguments

#### HONORS UNIVERSITY IN MARYLAND

## Any Questions from Last Time?

## Today's Objectives

- To introduce value-returning functions
	- Common problems
	- Solutions to common problems
- To better grasp how values in the scope of a function actually work
- To practice function calls

#### HONORS UNIVERSITY IN MARYLAND A N

#### Review: Parts of a Function

#### Function Vocabulary

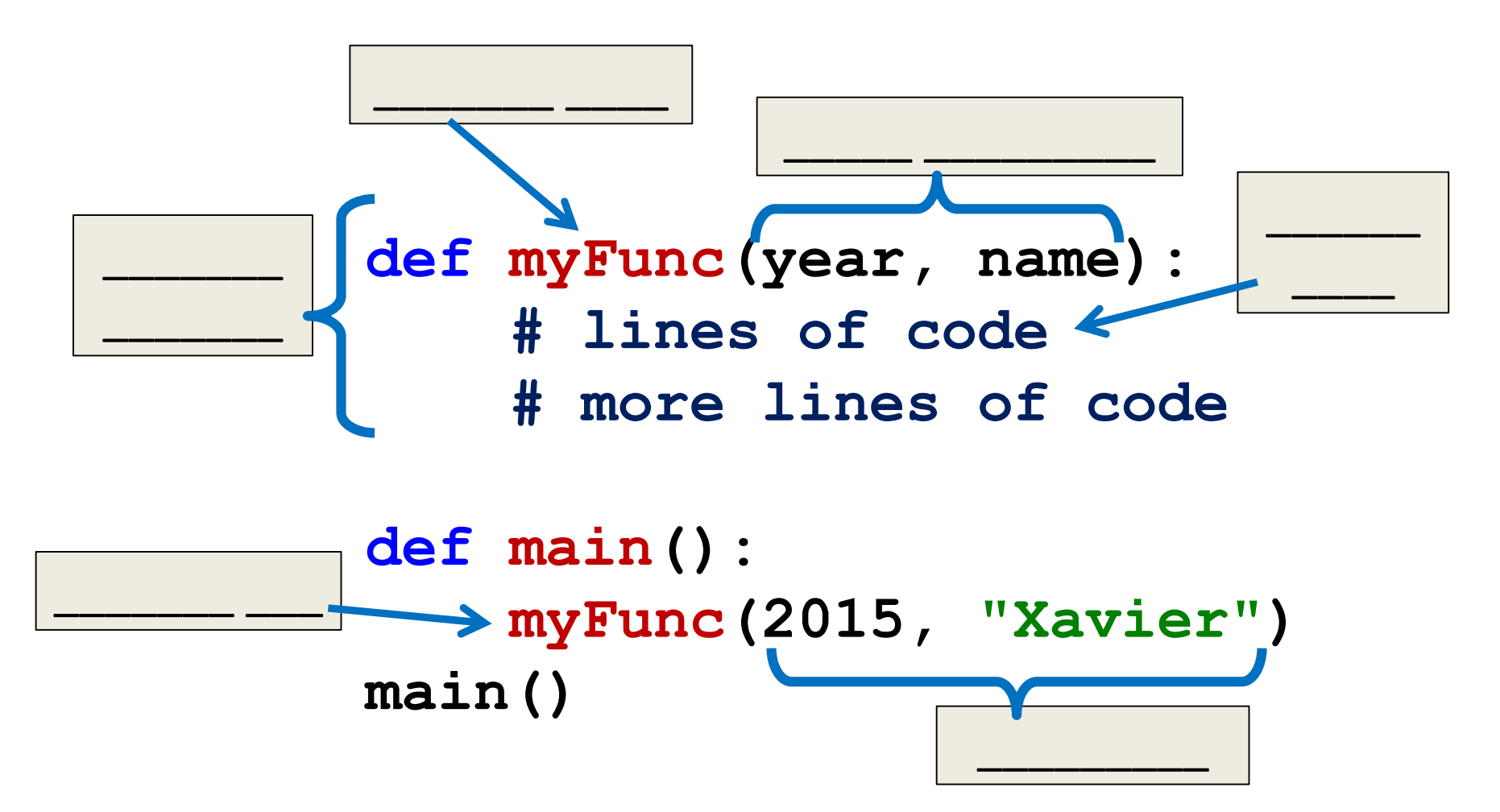

#### Function Vocabulary

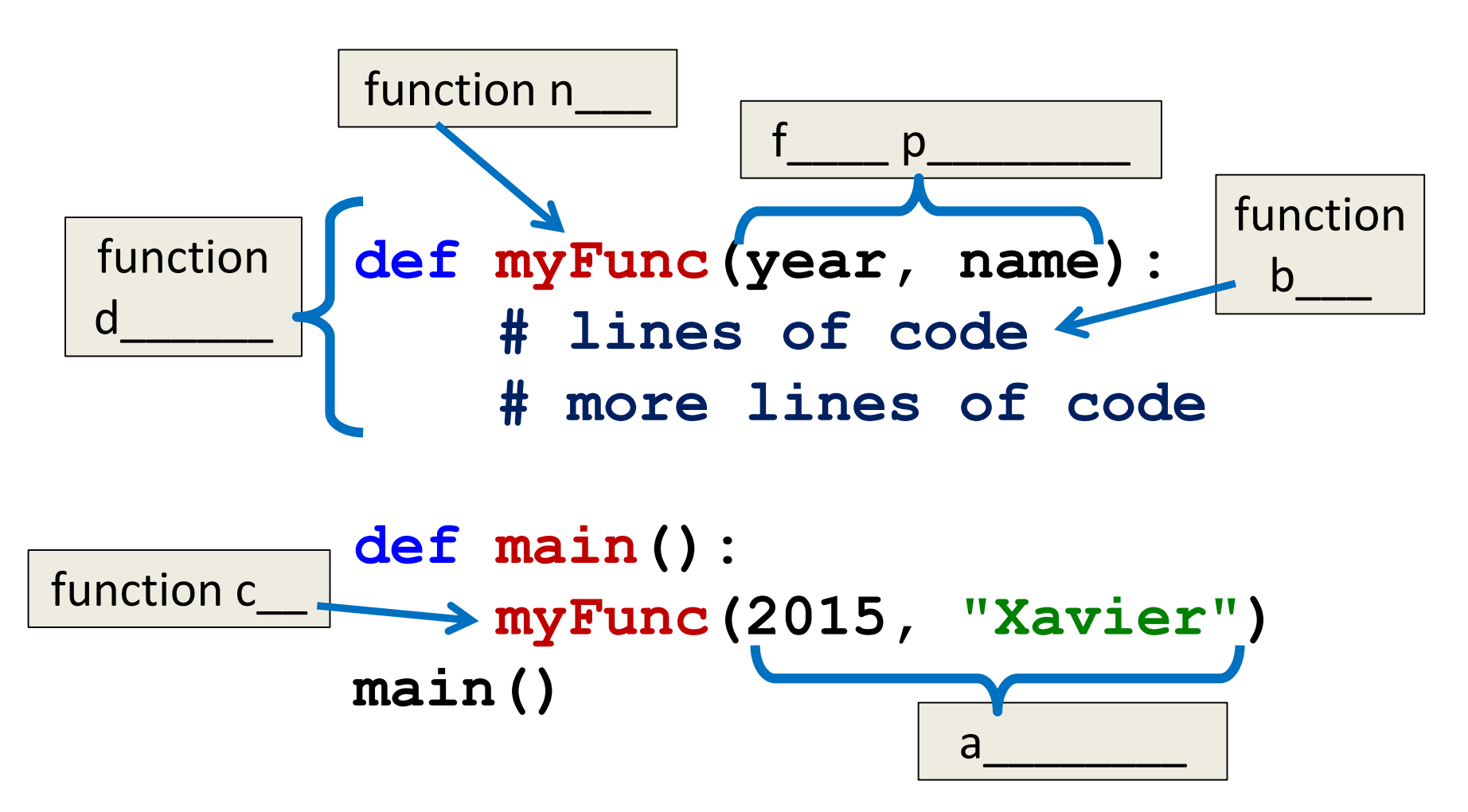

#### Function Vocabulary

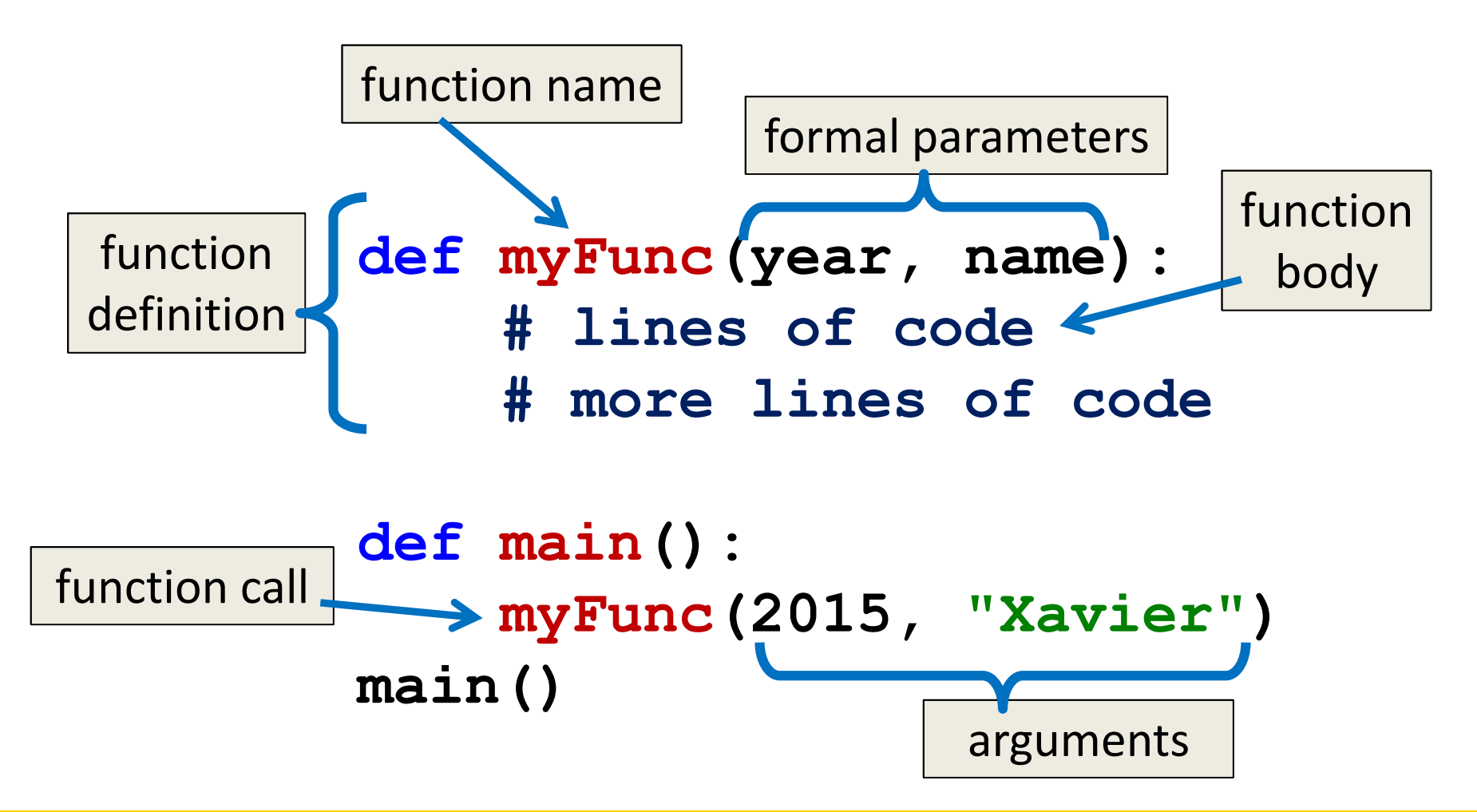

HONORS UNIVERSITY IN MARYLAND A N

#### File Layout and Constants

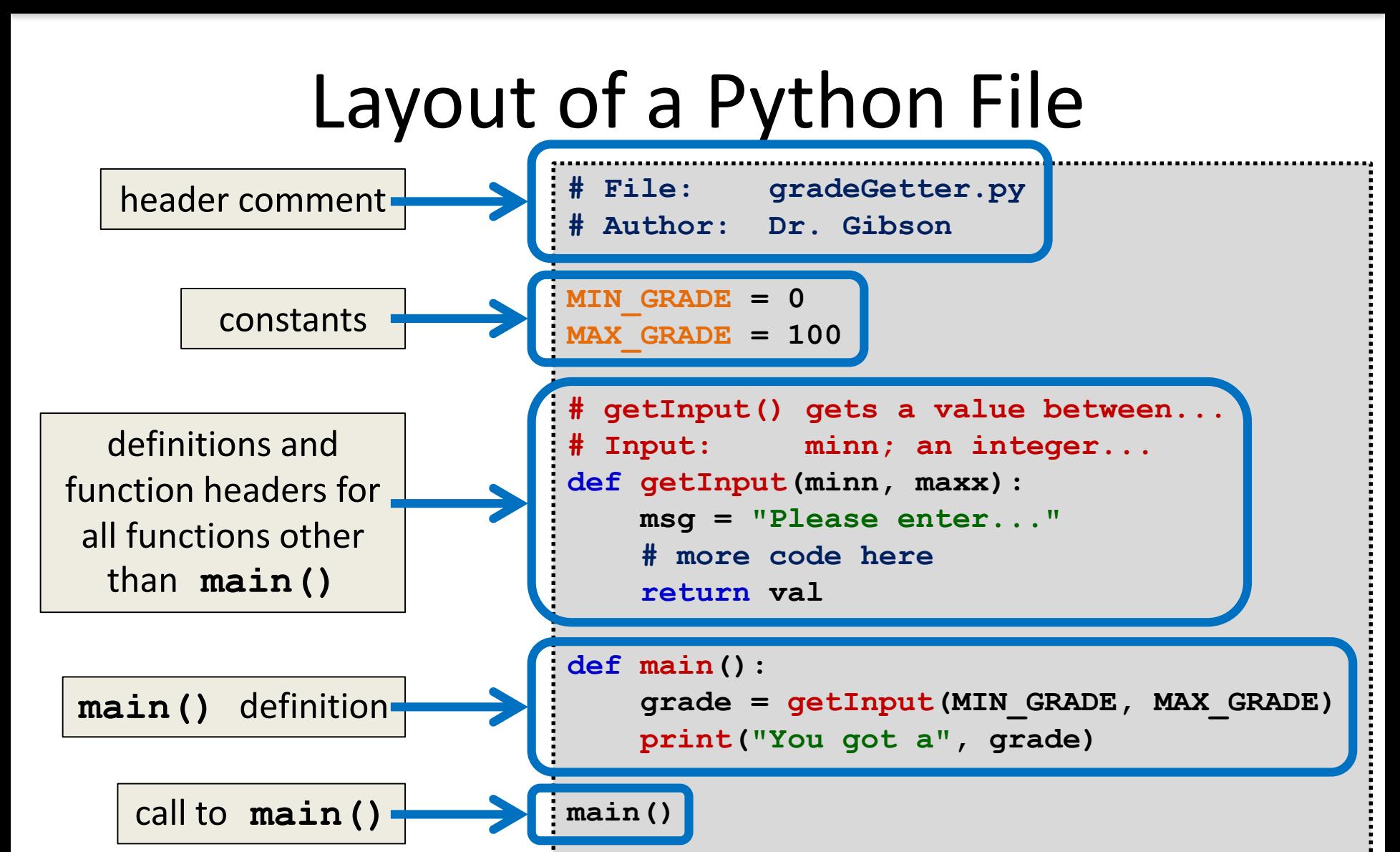

All materials copyright UMBC and Dr. Katherine Gibson unless otherwise noted www.umbc.edu.com www.umbc.edu **10**

#### Global Constants

- *Globals* are variables declared outside of any function (including **main()** )
- Accessible globally in your program – To all functions and code
- Your programs may not have global variables
- Your programs may use global **constants** – In fact, constants should be global

HONORS UNIVERSITY IN MARYLAND A N

#### Return Statements

## Giving Information to a Function

• Passing parameters provides a mechanism for initializing the variables in a function

• Parameters act as *inputs* to a function

• We can call a function many times and get different results by changing its parameters

# Getting Information from a Function

• We've already seen numerous examples of functions that return values

**int()** , **str()**, **input()**, etc.

- For example, **int()**
	- Takes in any string as its parameter
	- Processes the digits in the string
	- And returns an integer value

## Functions that Return Values

• To have a function return a value after it is called, we need to use the **return** keyword

```
def square(num):
    ans = num * num
    # return the square
    return ans
```
## Handling Return Values

- When Python encounters **return**, it
	- Exits the function (immediately!)
		- Even if it's not the end of the function
	- Returns control back to where the function was called from
- The expression in the return statement is sent back to the caller as a *return value*

Let's follow the flow of the code

**def main(): x = 5 y = square(x) print(y) main()** Step 1: Call **main()** **def square(num): ans = num \* num return ans**

Let's follow the flow of the code

```
def main():
     x = 5
     y = square(x)
     print(y)
main()
      Step 1: Call main()
      Step 2: Pass control to def main()
```
**def square(num): ans = num \* num return ans**

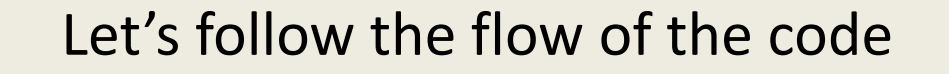

```
def main():
    x = 5
     y = square(x)print(y)
main()
     Step 1: Call main()
     Step 2: Pass control to def main()
     Step 3: Set x = 5\mathbf{x}: 5
```
**def square(num): ans = num \* num return ans**

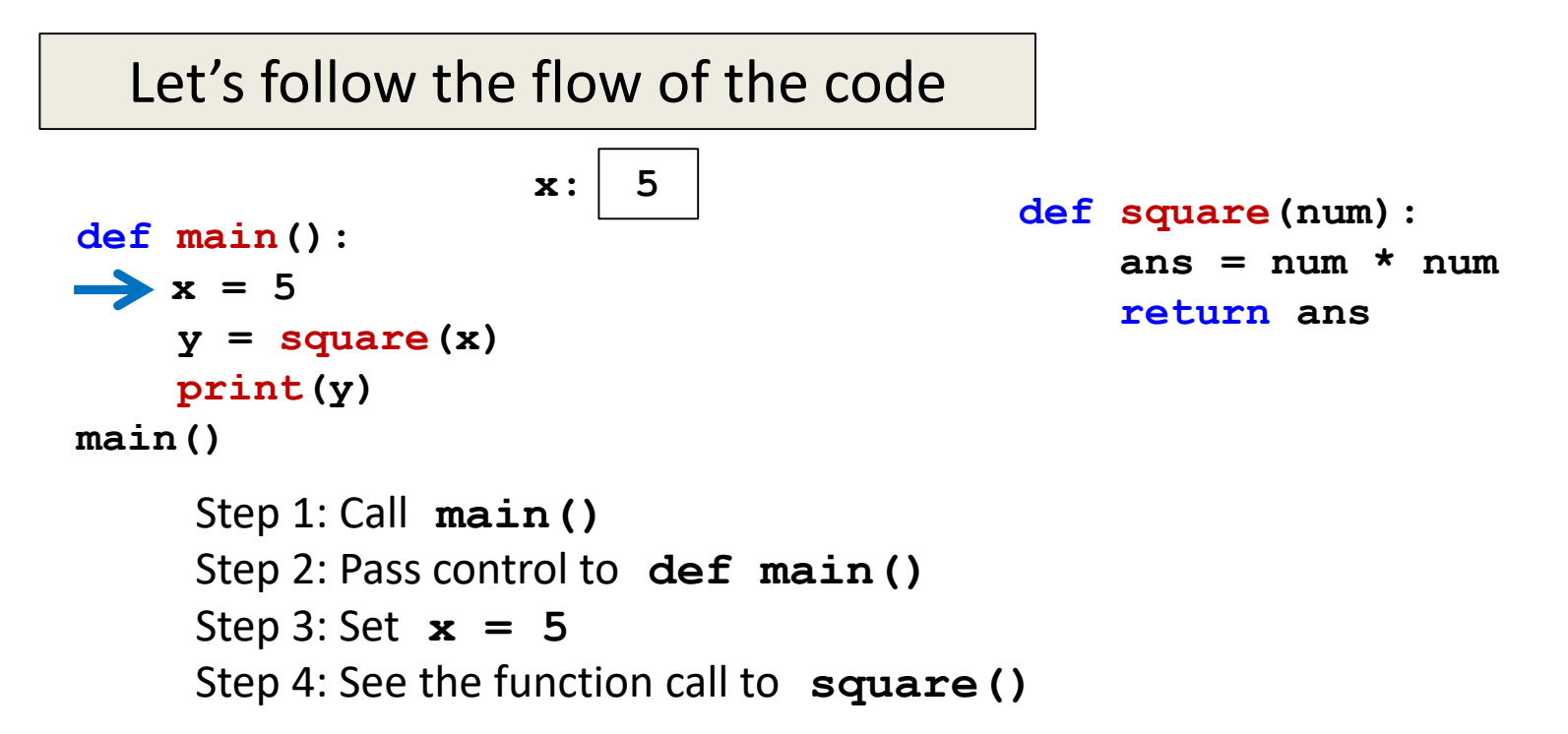

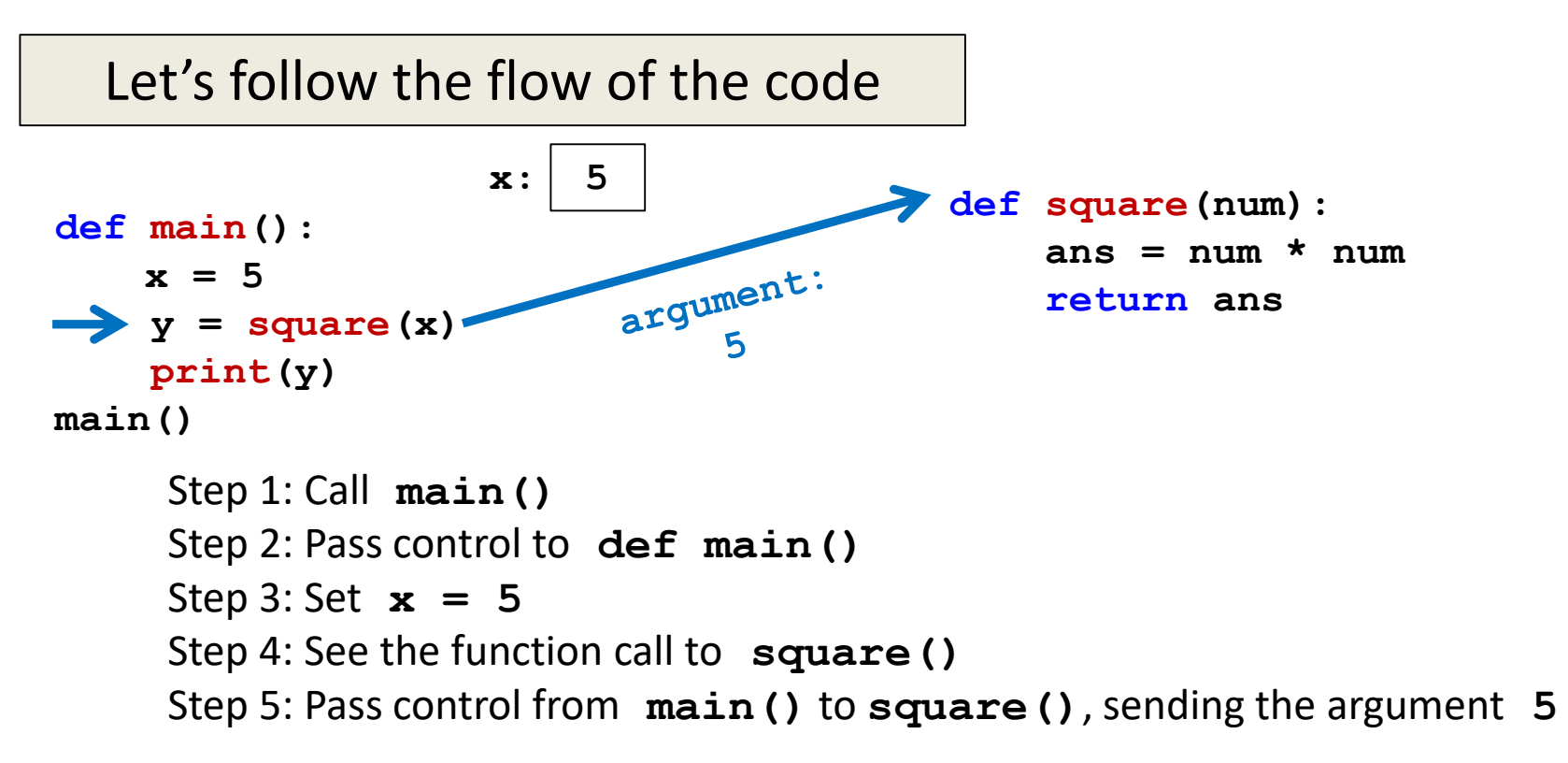

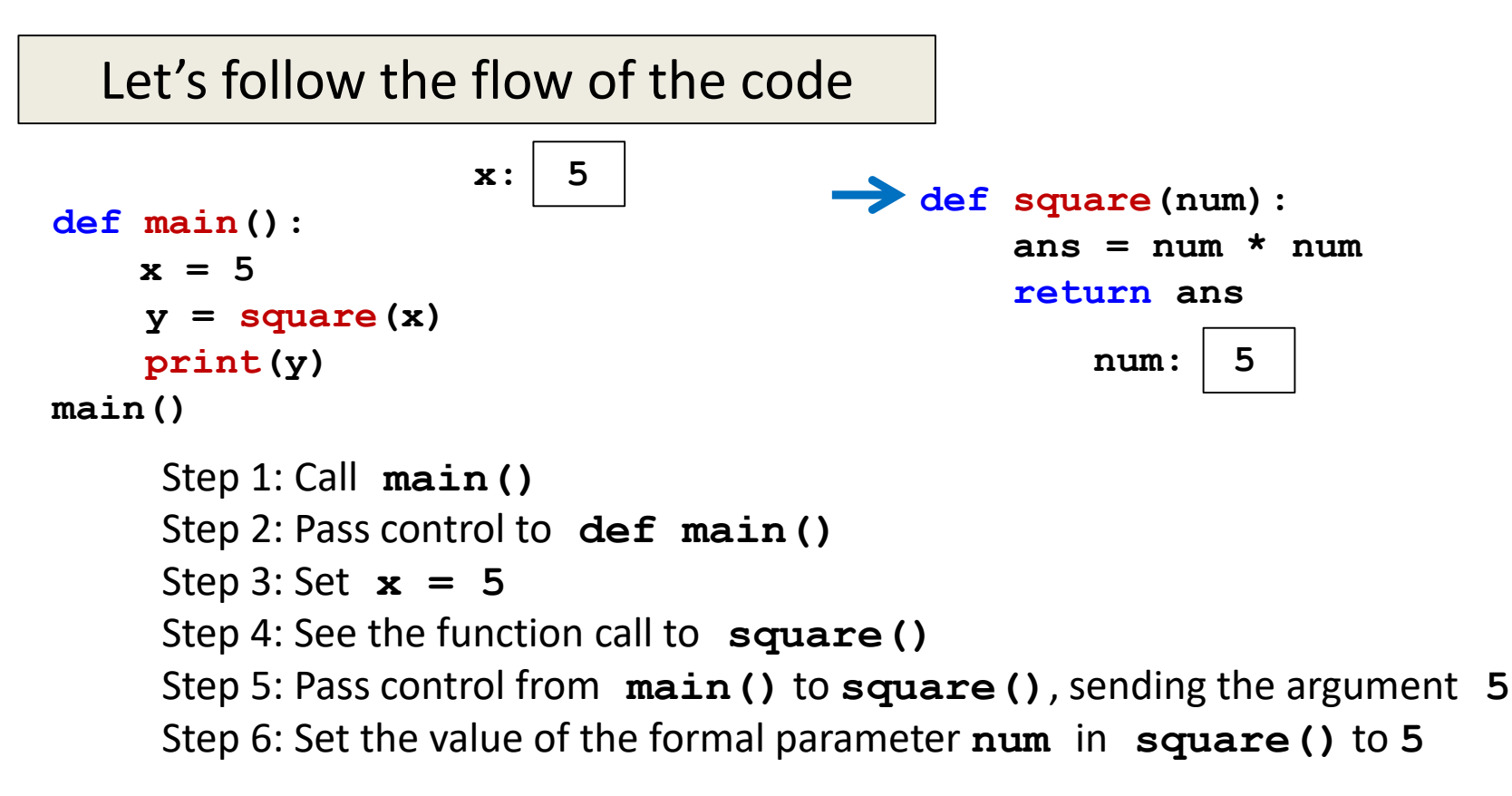

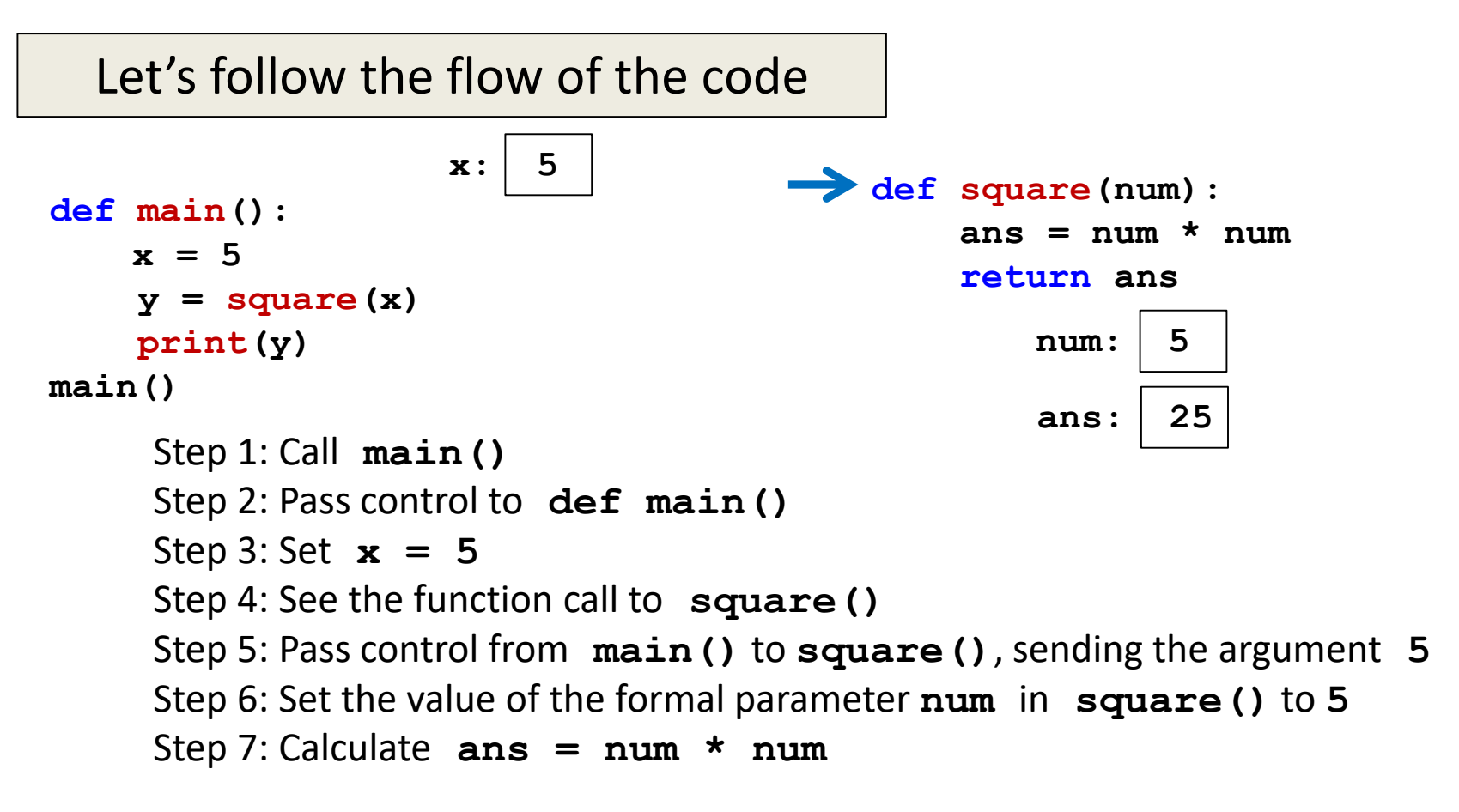

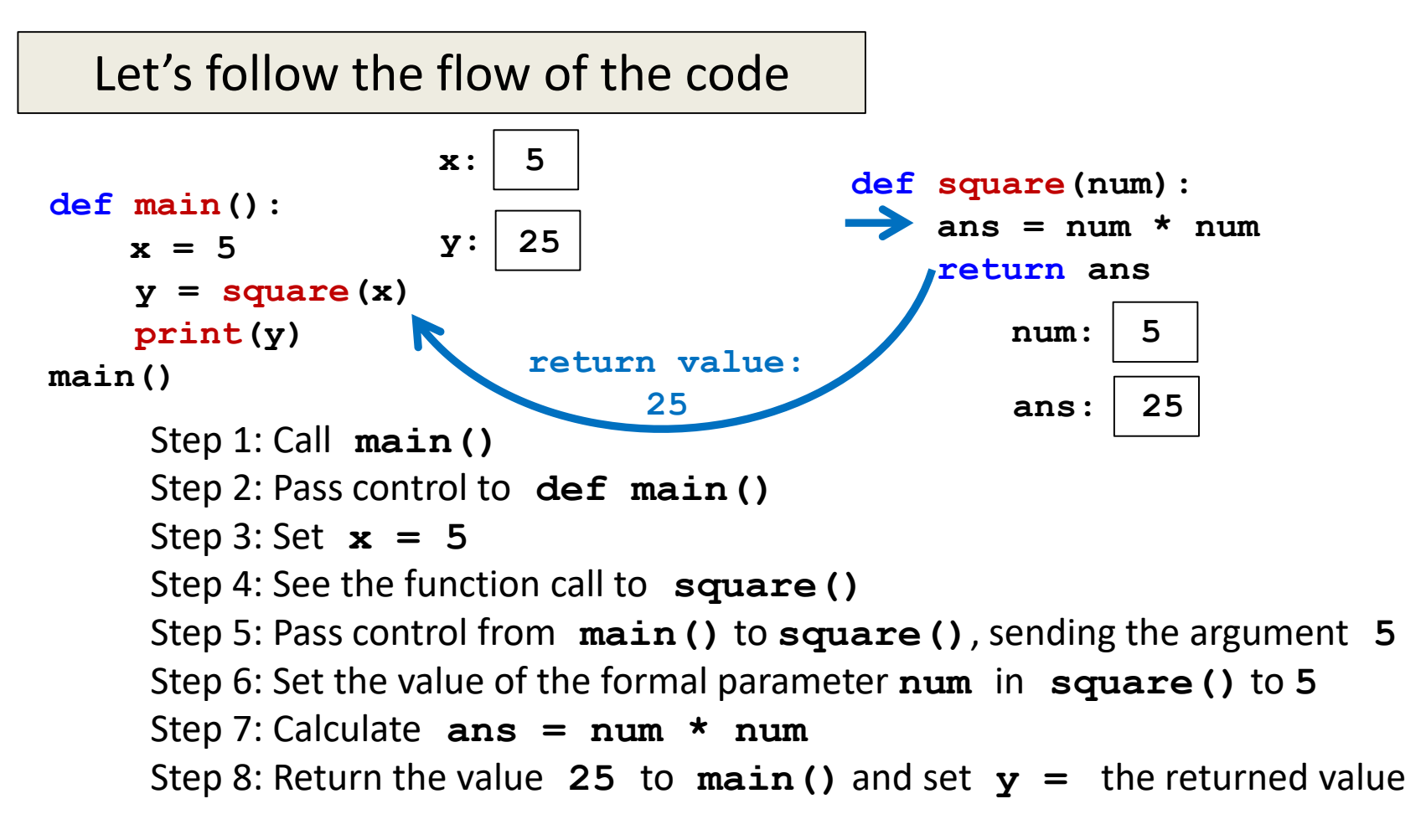

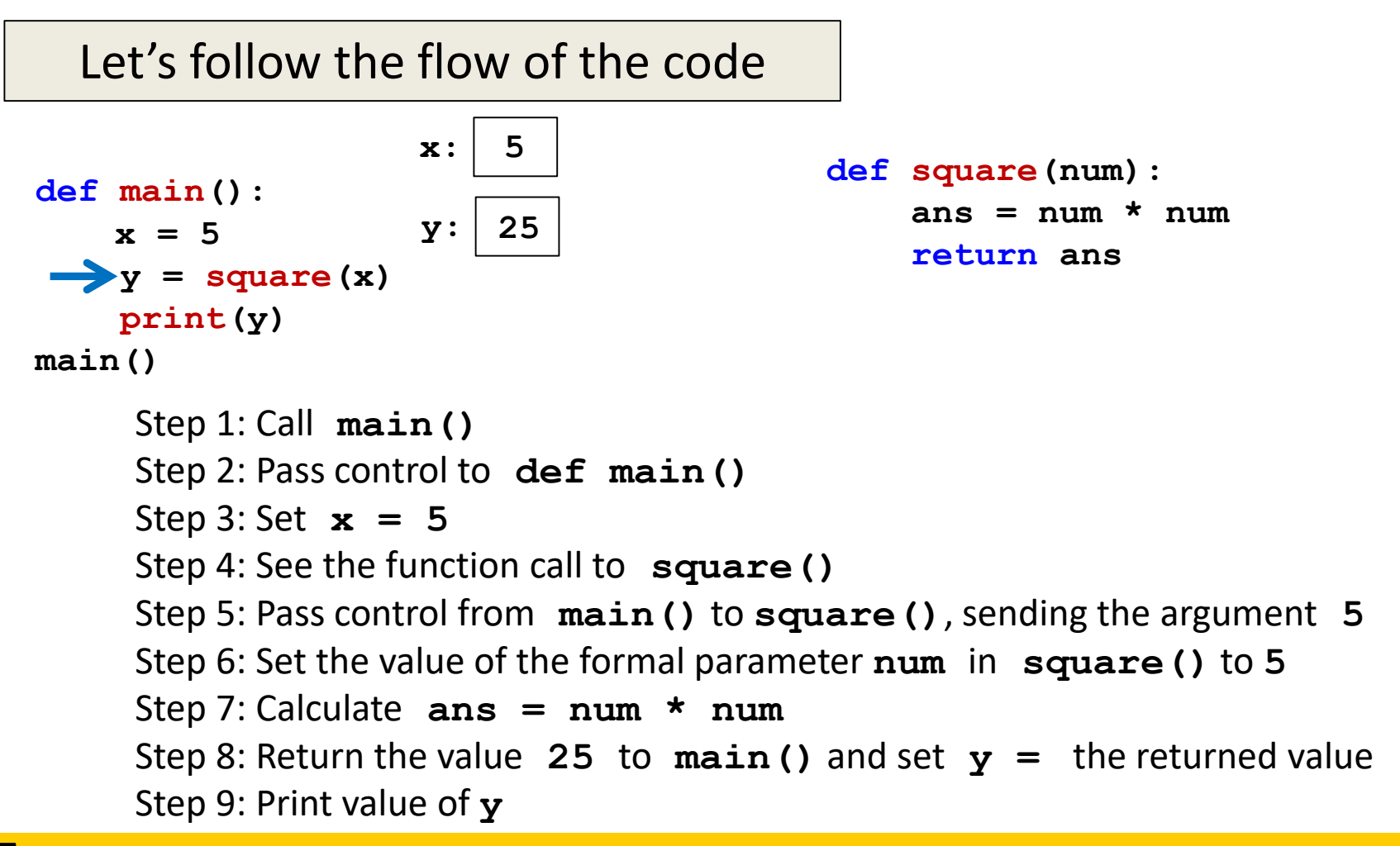

HONORS UNIVERSITY IN MARYLAND A N

#### Island Example

#### **UMBC**

HONORS UNIVERSITY IN MARYLAND A N

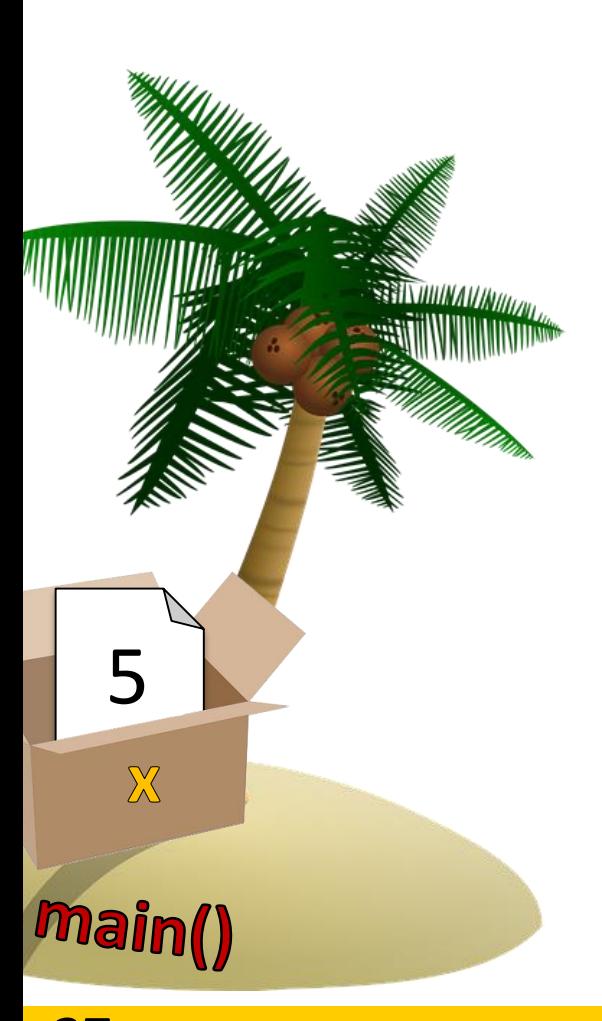

#### 1. Function **square()** is called a. Make copy of **x**'s value

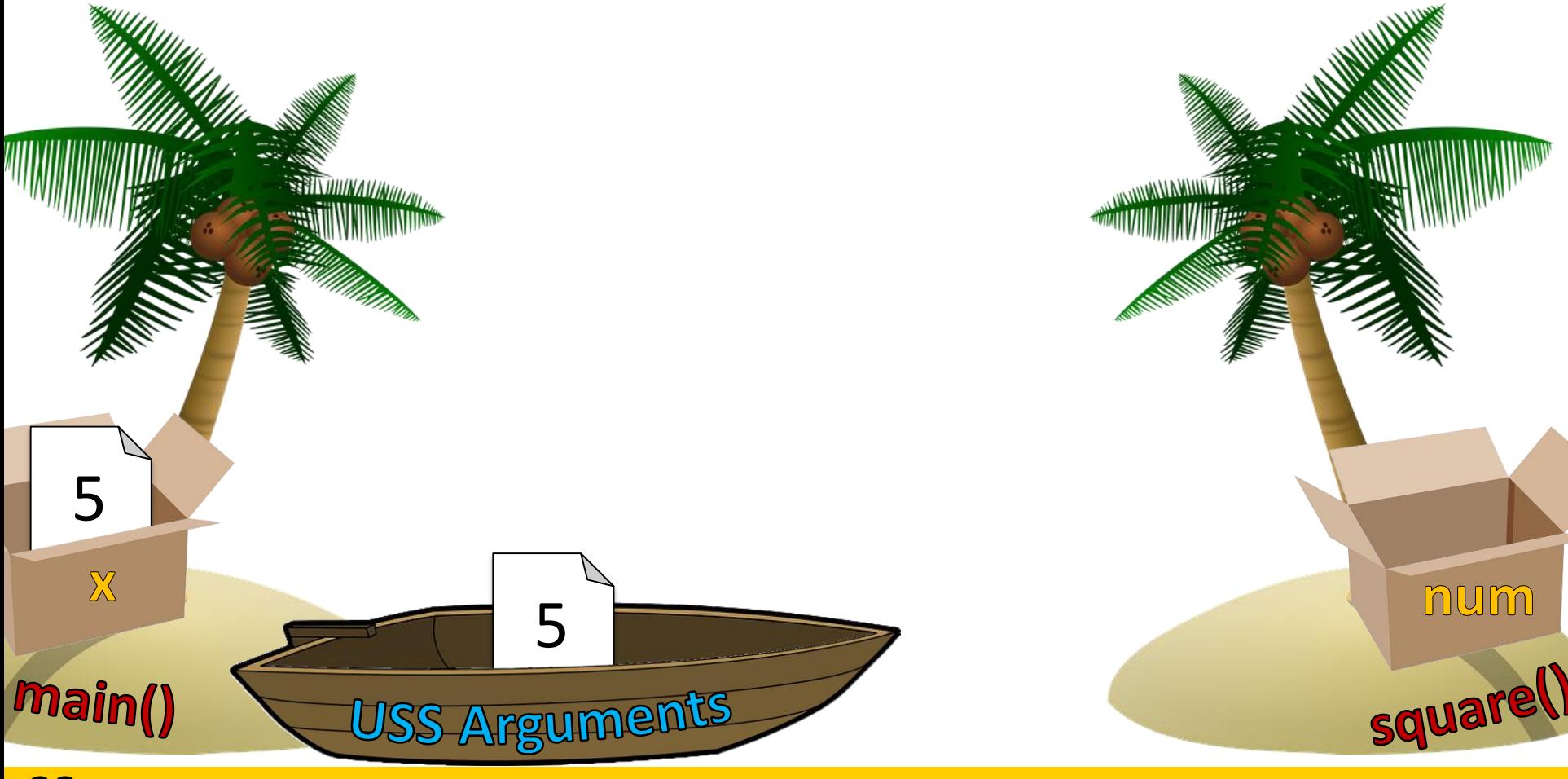

28 All materials copyright UMBC and Dr. Katherine Gibson unless otherwise noted

www.umbc.edu

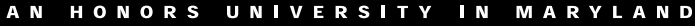

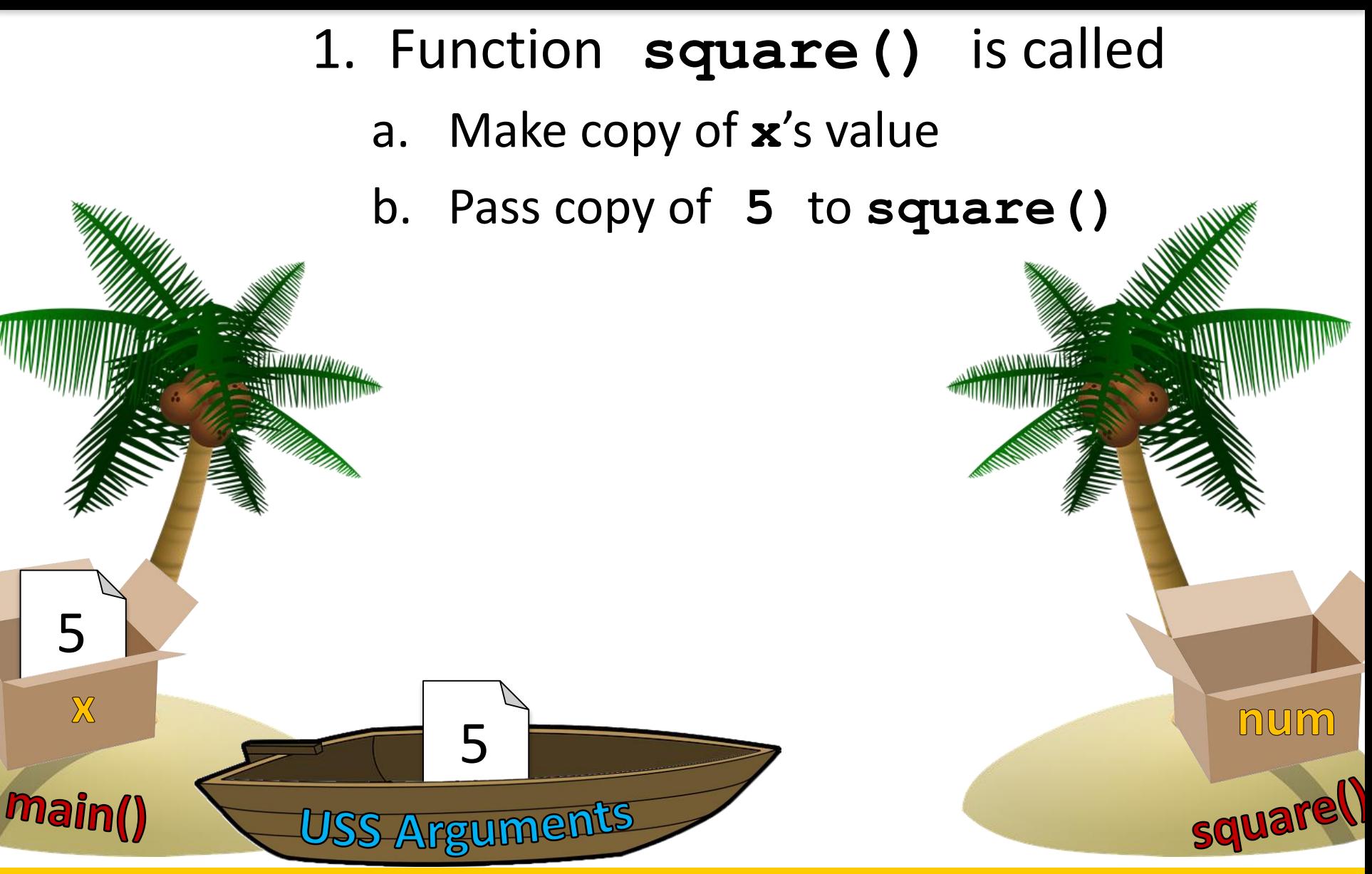

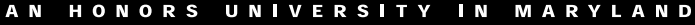

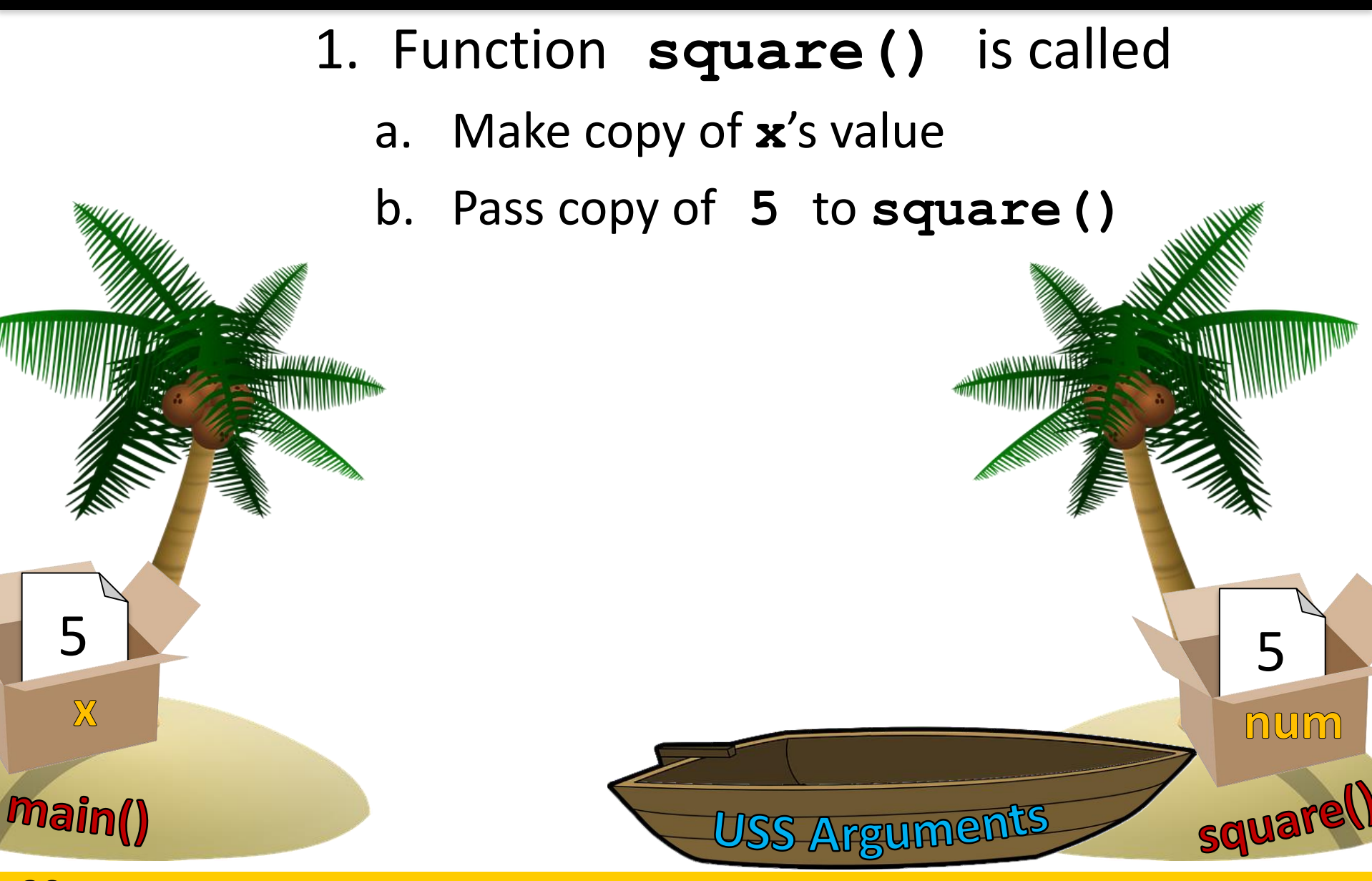

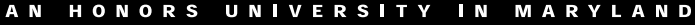

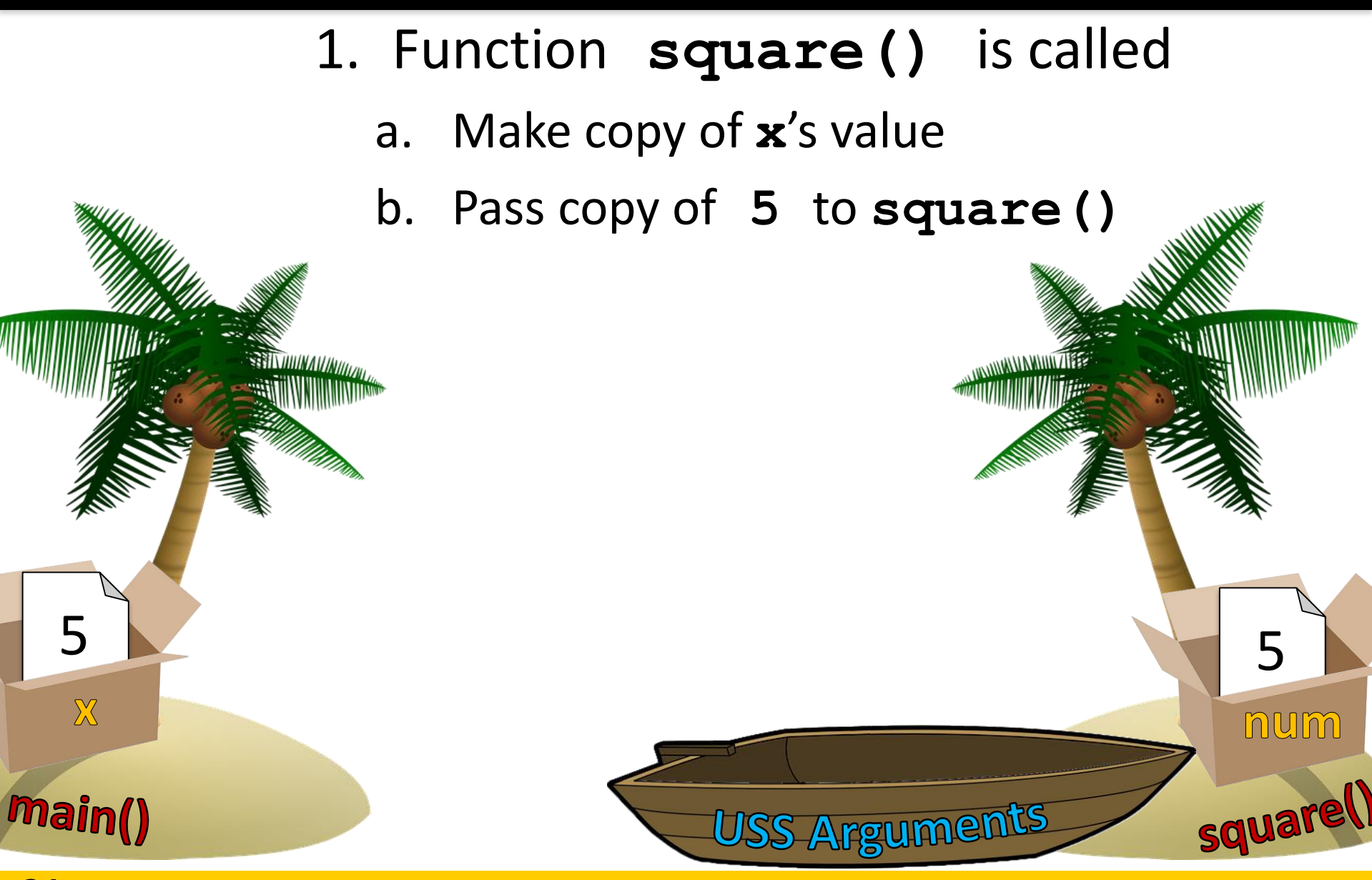

5

 $\mathbb{X}$ 

**Main()** 

- 1. Function **square()** is called
	- a. Make copy of **x**'s value
	- b. Pass copy of **5** to **square()**
	- c. Execute **num \* num**
		- a. Save in variable **ans**

square

num

 $25 \, \text{m}$  5

ans

5

**VERSITY IN MARYLAND** 

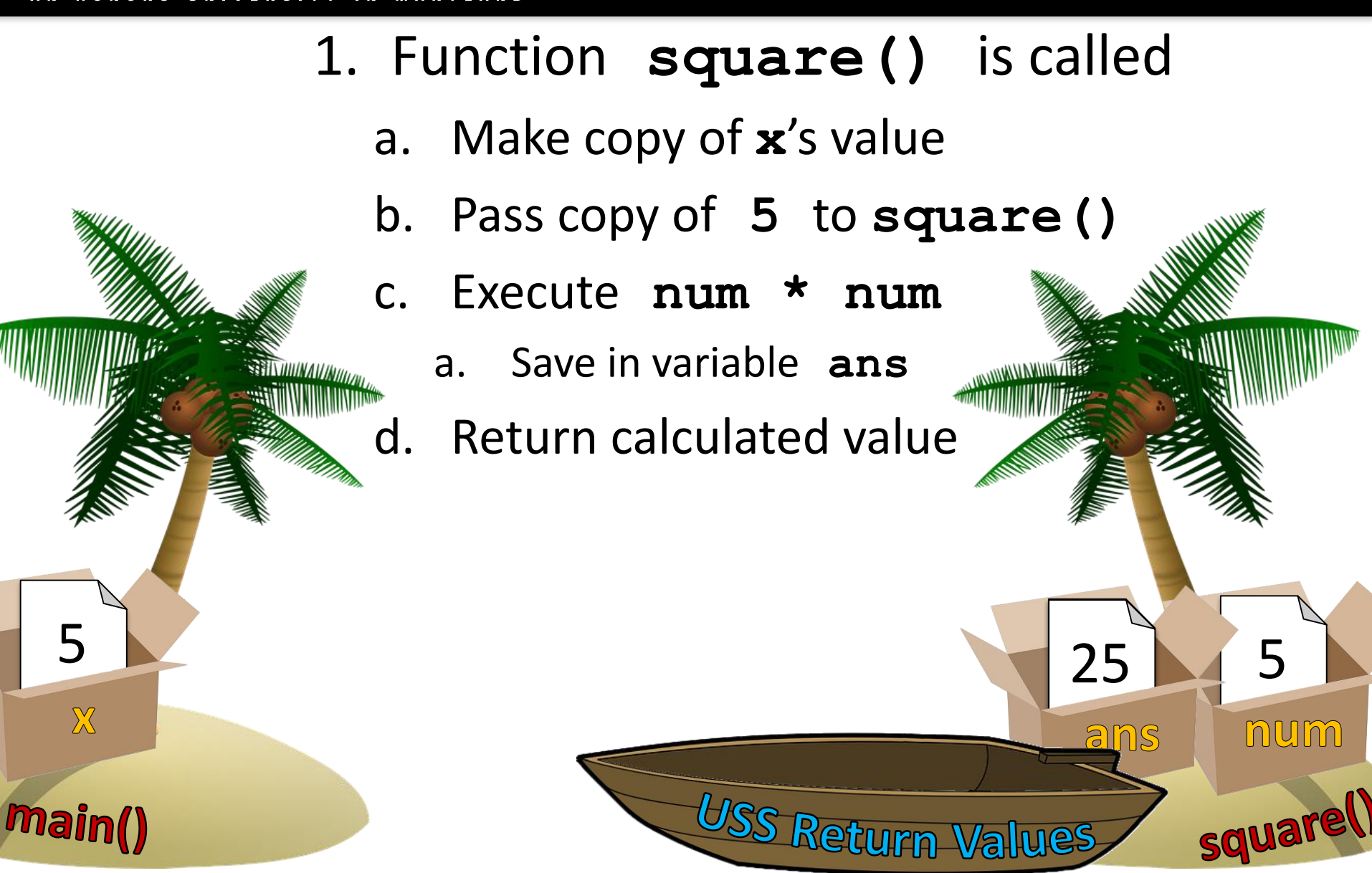

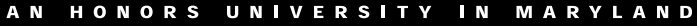

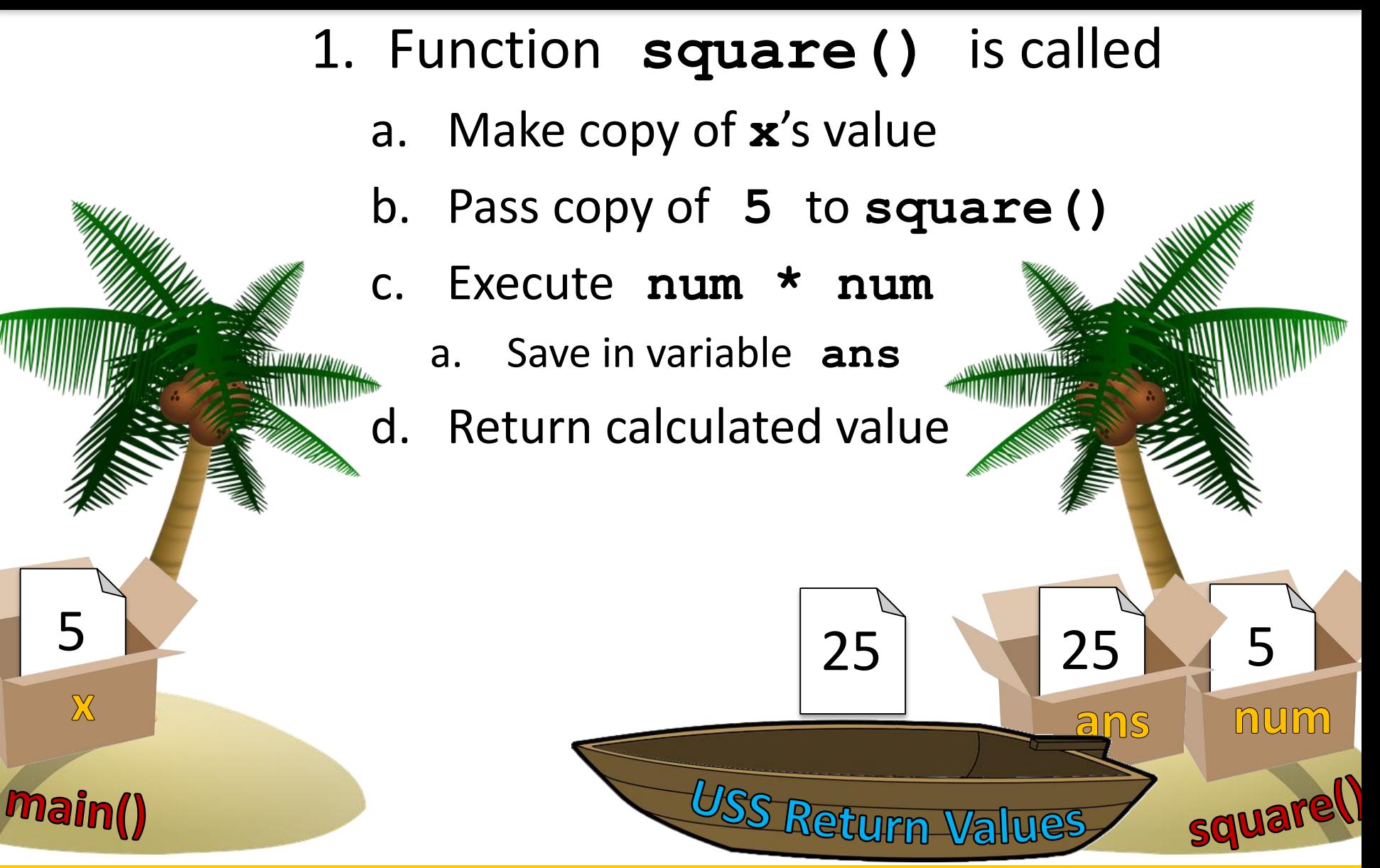

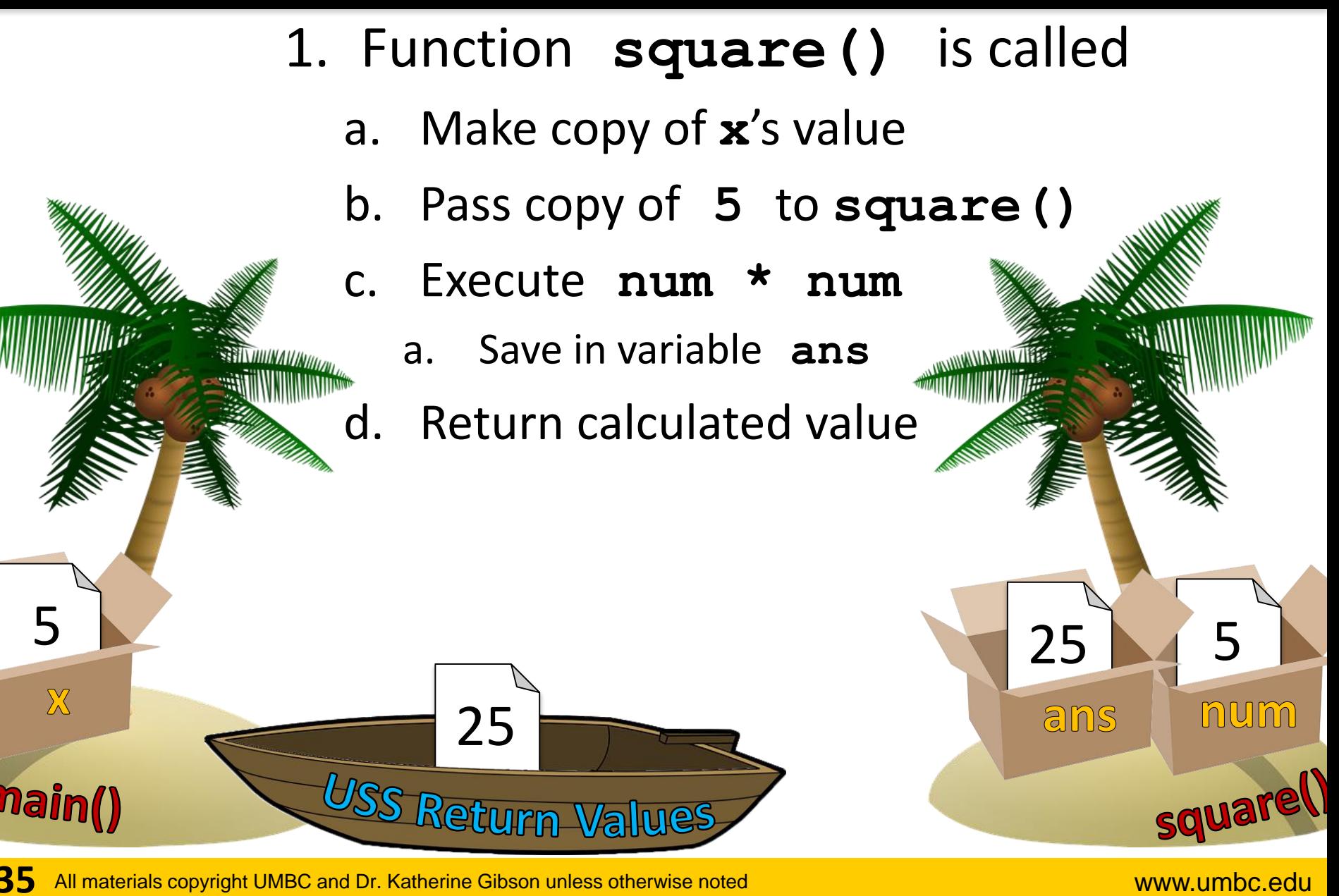

**35** All materials copyright UMBC and Dr. Katherine Gibson unless otherwise noted www.umbc.edu

- 1. Function **square()** is called
	- a. Make copy of **x**'s value
	- b. Pass copy of **5** to **square()**
	- c. Execute **num \* num**
		- a. Save in variable **ans**
	- d. Return calculated value
	- e. Assign returned value to **y**

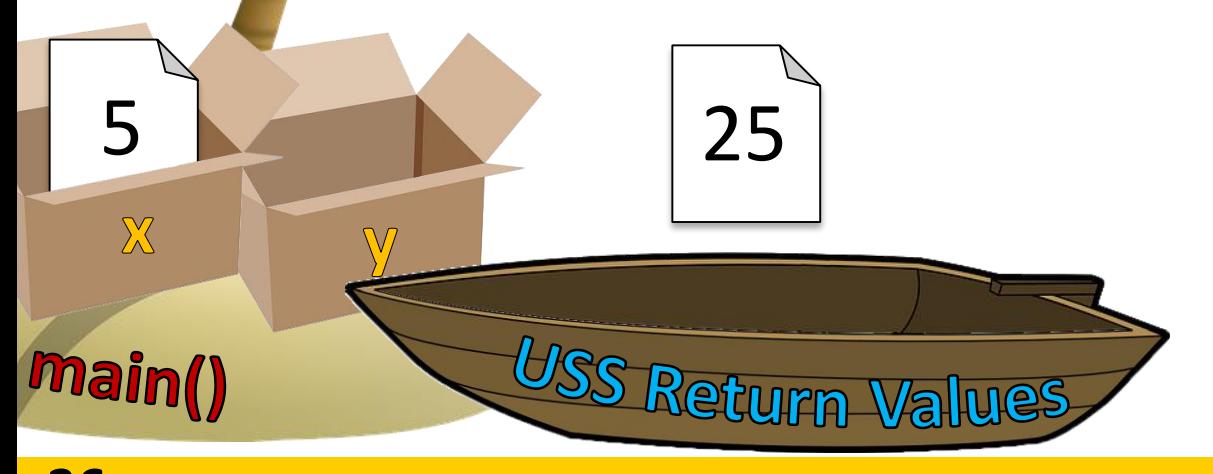

#### HONORS UNIVERSITY IN MARYLAND

#### **None** and Common Problems

## Every Function Returns *Something*

• All Python functions return a value – Even if they don't have a **return** statement

- Functions without an explicit **return** pass back a special object, called **None**
	- **None** is the absence of a value

## Common Errors and Problems

- Writing a function that returns a value but…
- Forgetting to include the **return** statement **>>> def multiply(num1, num2): ... print("doing", num1, "\*", num2)**  $answer = num1 * num2$ **>>> product = multiply(3, 5) doing 3 \* 5 >>> print(product) None** Variable assigned to the return value will be **None**

## Common Errors and Problems

- Writing a function that returns a value but…
- Forgetting to assign that value to anything **>>> product = 0 >>> def multiply(num1, num2): ... print("doing", num1, "\*", num2) ... return num1 \* num2 >>> multiply(7, 8) doing 7 \* 8 >>> print(product) 0** The variable **product** was not updated; the code should have read **product = multiply(7, 8)**

## Common Errors and Problems

• If your value-returning functions produce strange messages, check to make sure you used the **return** correctly!

**TypeError: unsupported operand type(s) for \*: 'NoneType' and 'int'**

**TypeError: 'NoneType' object is not iterable**

HONORS UNIVERSITY IN MARYLAND

## "Modifying" Parameters

#### Bank Interest Example

- Suppose you are writing a program that manages bank accounts
- One function we would need to create is one to accumulate interest on the account
	- **def addInterest(balance, rate): newBalance = balance \* (1 + rate) balance = newBalance**

#### Bank Interest Example

• We want to set the balance of the account to a new value that includes the interest amount

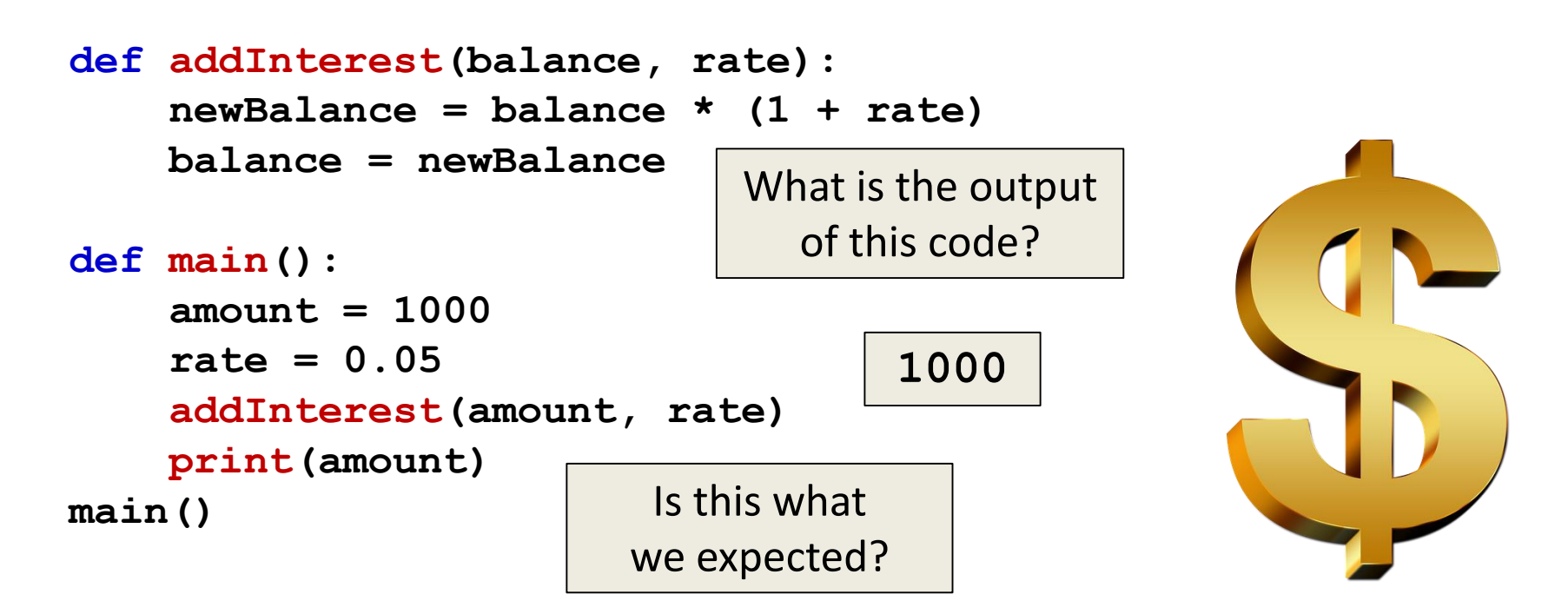

## What's Going On?

- It was intended that the 5% would be added to the amount, returning \$1050
- Was \$1000 the expected output?

- No so what went wrong?
- This is a very common mistake to make! – Let's trace through the code and figure it out

• First, we create two variables that are local to **main()**

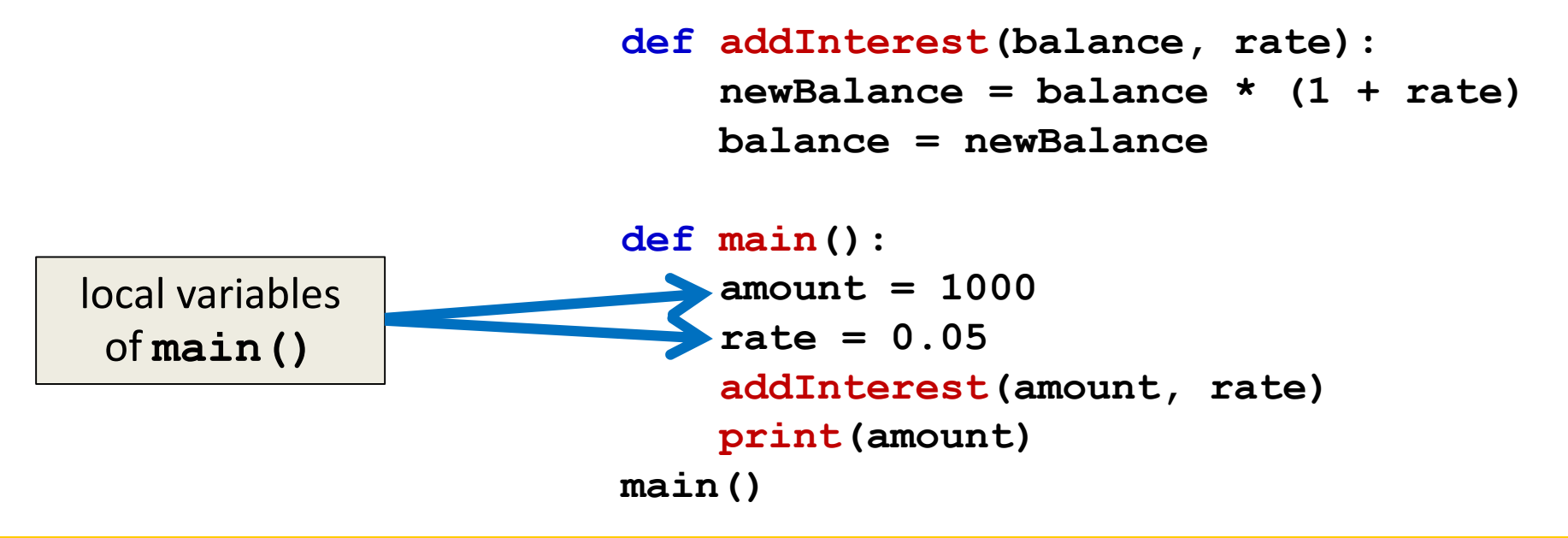

• Second, we call **addInterest()** and pass the values of the local variables of **main()** as arguments

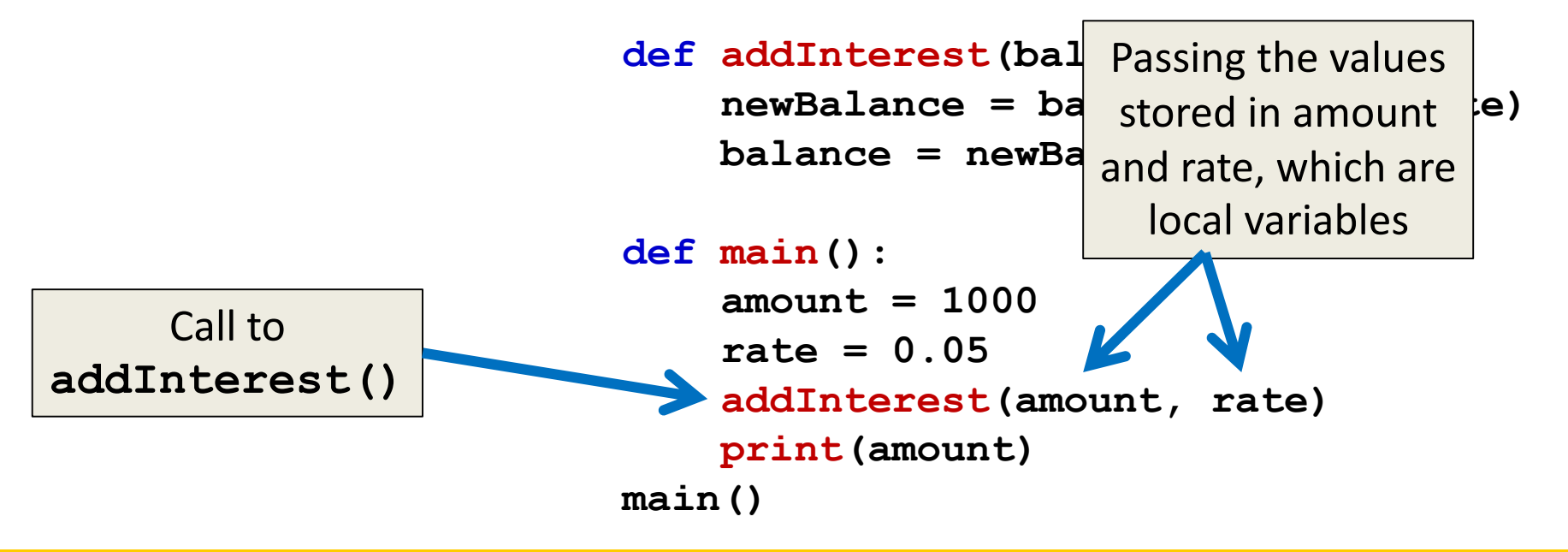

• Third, when control is passed to **addInterest()**, the formal parameters (balance and rate) are set to the value of the arguments (amount and rate)

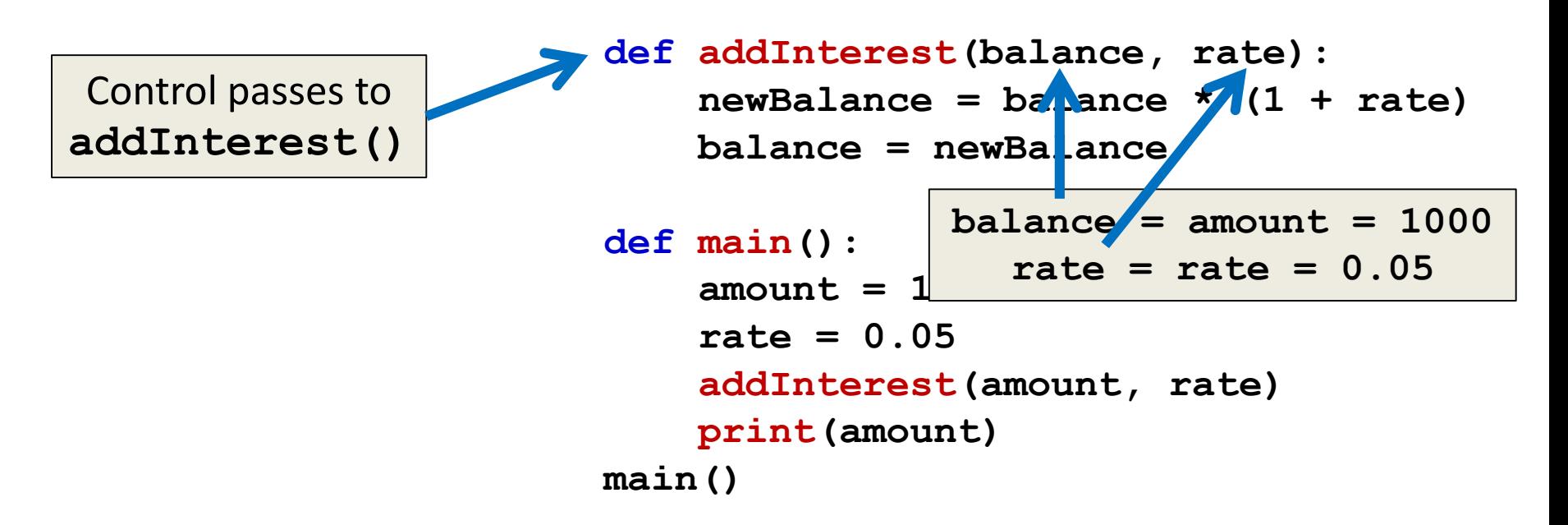

• Even though the parameter **rate** appears in both **main()** and **addInterest()**, they are two separate variables because of scope

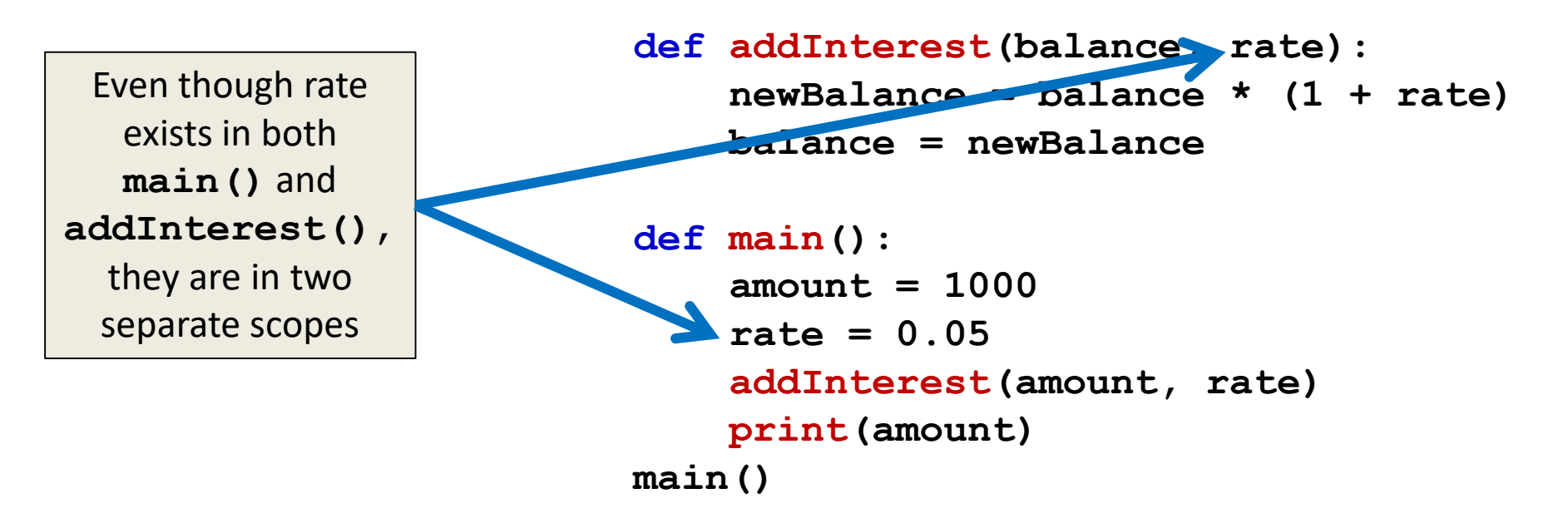

#### Scope

- In other words, the *formal parameters*  of a function only receive the values of the *arguments*
- The function does not have access to the original variable in **main()**

#### New Bank Interest Code

**def addInterest(balance, rate): newBalance = balance \* (1 + rate) return newBalance**

```
def main():
    amount = 1000
    rate = 0.05
    amount = addInterest(amount, rate)
    print(amount)
main()
```
#### New Bank Interest Code

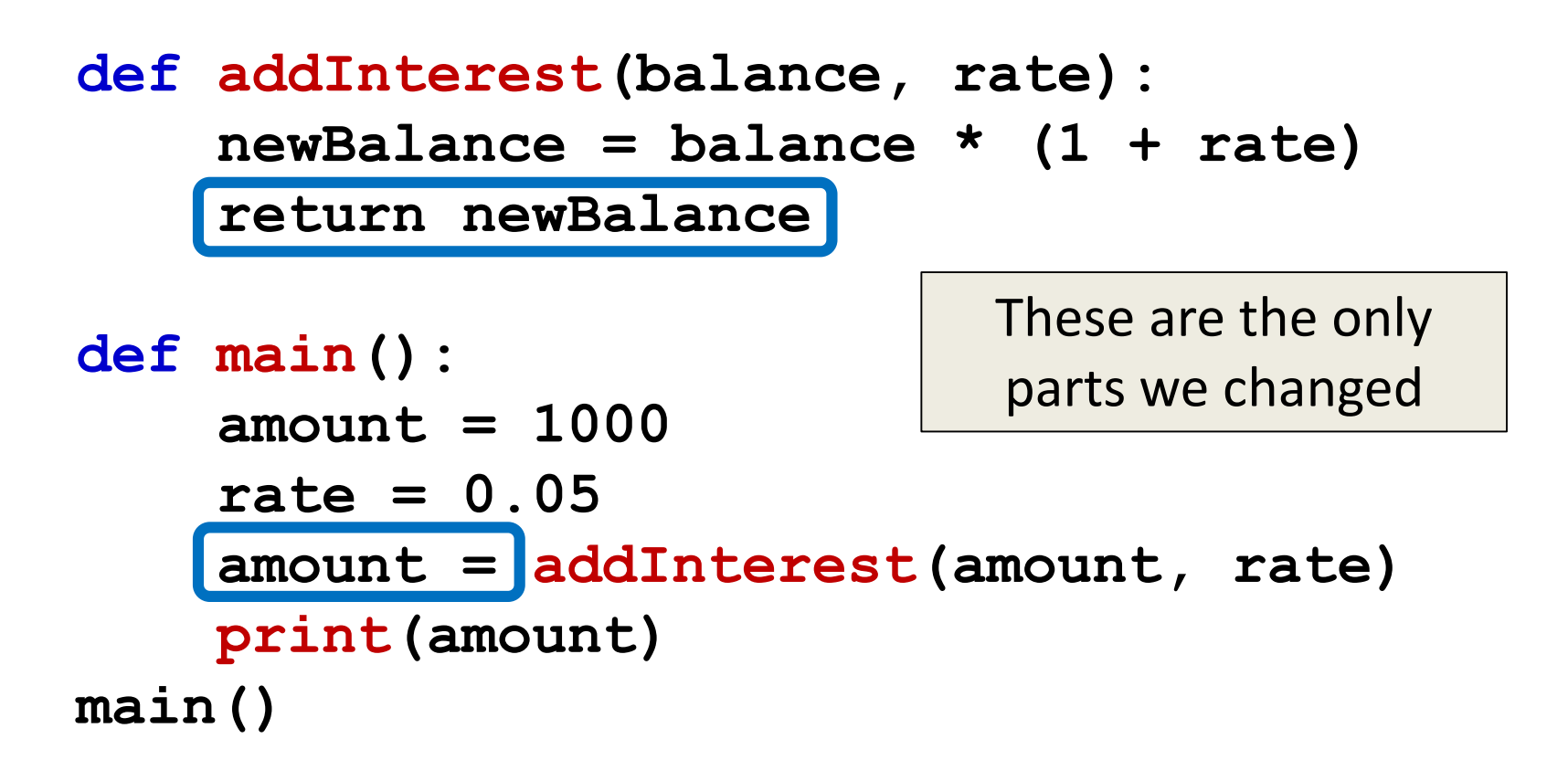

## emacs Shortcut

- **M + %**
	- $-$  (Meta + Shift + 5)
	- Search and replace
		- Keeps correct case! (cat -> dog, Cat -> Dog, CAT -> DOG)
- First, type the thing to search for; hit Enter
- Second, type the thing replace it with; Enter
	- Hit "y" or "n" for each highlighted instance to indicate if you want to replace that one

#### Announcements

- HW 5 is out on Blackboard now – Due by Friday (Oct 13th) at 8:59:59 PM
- Midterm is in class, October 18<sup>th</sup> and 19th
	- Survey #1 will be released that week as well
	- Review packet out on the website now
	- You *MUST* use a pencil on the exam!
		- Exams taken in pen will not be graded

#### Image Sources

- Cardboard box:
	- https://pixabay.com/p-220256/
- Wooden ship (adapted from):
	- https://pixabay.com/p-307603/
- Coconut island (adapted from):
	- https://pixabay.com/p-1892861/
- Dollar sign:
	- https://pixabay.com/p-634901/